## **РОЗРОБКА ТА ДОСЛІДЖЕННЯ ДВОПРОЦЕСОРНОЇ СИСТЕМИ НА БАЗІ ПЛІС, ДОСЛІДЖЕННЯ ЇЇ РОБОТИ ЗА ДОПОМОГОЮ КІЛЬЦЕВОГО ТЕСТУ**

*Стародубцев Д.М., Кушнаренко В.Г. Донецький національний технічний університет кафедра комп'ютерної інженерії*

*Спроектовано архітектуру та відлагоджено двопроцесорну систему на базі ПЛІС. Розроблено алгоритм та реалізовано програму кільцевого тесту для відлагоджувальної плати Xilinx Spartan 3E Starter Kit (S3E). Проведено тестування паралельної роботи процесорів системи за допомогою кільцевого тесту.*

## **Вступ**

Останнім часом ПЛІС стали дуже поширеними у промисловості. Цей успіх пов'язаний з тим, що вони дають змогу створити майже будь-який пристрій. До системи, яку потрібно реалізувати, можуть входити всілякі нестандартні модулі, як програмні, так і апаратні. Такі комплекси дуже легко розробляються за допомогою великої кількості існуючих САПР.

Крім того за допомогою ПЛІС можна розробляти і багатопроцесорні системи, що виконуватимуть які-небудь специфічні розрахунки. Дослідженню цієї проблеми і присвячено доповідь. Для цього було спроектовано двопроцесорну систему на ПЛІС, розроблено алгоритм та реалізовано програму кільцевого тесту для неї, і досліджено роботу обчислювального комплексу.

Проектування архітектури двопроцесорного комплексу на базі ПЛІС

У якості відлагоджувальної плати було обрано Xilinx Spartan 3E Starter KIT (S3E) [1]. Це плата середнього класу, яка має у своєму складі два вбудовані мікропроцесори MicroBlaze та засоби для їх програмування.

Для рішення поставленої задачі було розроблено архітектуру, зображену на рис. 1.

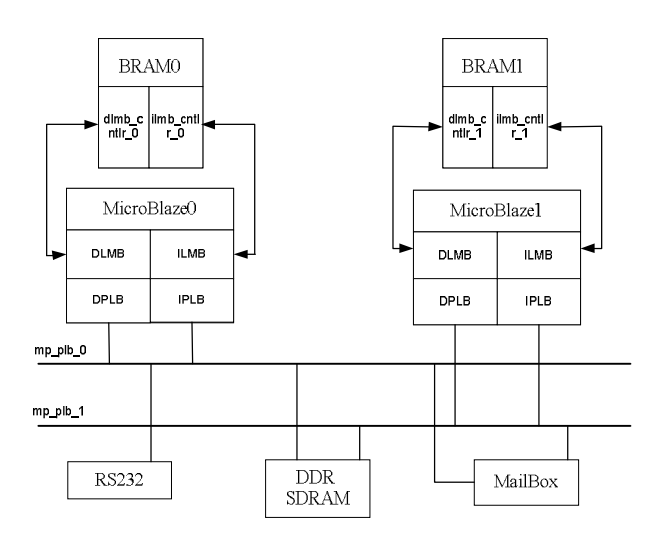

Рисунок 1 – Функціональна схема двопроцесорної системи на ПЛІС

Розробка системи виконувалась у САПР проектування ПЛІС Xilinx EDK. Отже, система складається з наступних компонент:

- 1. Два мікропроцесори MicroBlaze, які є основою всієї системи, і виконують розрахунки тесту.
- 2. Дві магістральні шини для кожного процесору (mp\_plb). До цих шин під'єднуються всі інші пристрої, що використовуються кожним MicroBlaze.
- 3. Два елементи BRAM. Це модулі блочної пам'яті, які безпосередньо використовують процесори Microblaze для своїх потреб під час роботи.
- 4. Також у склад кожного процесору введено механізми для взаємодії з пам'яттю BRAM. Цей тип пам'яті є двонаправленим, тому механізмів для кожного процесору також два: механізм роботи з даними (dlmb) та механізм роботи з командами (ilmb).
- 5. Контролери роботи з процесором для BRAM. На кожний інтерфейс, який під'єднується до процесора встановлено контролер, який буде керувати пересиланням та прийомом даних від процесора до пам'яті і навпаки (ilmb\_cntlr та dlmb\_cntlr).
- 6. Mailbox. Додано до системи всі елементи цього механізму передачі даних, бо він використовується для зв'язку між процесорами. Він під'єднується до кожної магістральної шини процесорів.
- 7. Механізм роботи з послідовним портом RS232. Він використовується для виводу і під'єднується тільки до шини першого процесору, бо саме він виконує передачу даних до персонального комп'ютера.
- 8. Блок пам'яті DDR SDRAM. Він з'єднаний з обома шинами процесорів. Цей блок використовується для зберігання програм тесту та інших потреб під час обчислень.

## **Розробка алгоритму та реалізація програми кільцевого тесту**

Кільцевий тест призначений для перевірки швидкодії обробки даних двопроцесорної системи на ПЛІС [4]. Його зміст полягає у наступному. Програма кільцевого тесту розв'язує диференціальне рівняння генератора синусоїдальної функції:

$$
d^2x/dt^2 = -\omega^2 x,\tag{1}
$$

де  $x = A \sin(\omega t + \varphi)$ ,

 $\omega$  – кругова частота функції,

 $\varphi$  – початкова фаза,

*t* – незалежна змінна, час.

Початкові умови:  $x(0) = A \sin(\varphi)$ ,  $\dot{x}(0) = A\omega \cos(\varphi)$ .

Послідовно збільшуючи значення частоти, можна визначити максимальну частоту обробки сигналу такого типу двопроцесорною системою на ПЛІС.

Для реалізації тесту на платі необхідно переписати рівняння (1) у вигляді системи рівнянь першого порядку.

Необхідно ввести позначення :  $\frac{dx}{dt} = \omega y$ *dt*  $\frac{dx}{dt} = \omega y$ .

Тоді 
$$
\frac{d^2x}{dt^2} = \omega \frac{dy}{dt}
$$
і рівняння (1) перетворюється в систему :

$$
\begin{cases}\n\frac{dx}{dt} = \omega y \\
\frac{dy}{dt} = -\omega x\n\end{cases}
$$
\n(2)

Початкові умови мають наступний вигляд:

$$
x(0) = A\sin(\varphi) \tag{3}
$$

$$
y(0) = A\cos(\varphi) \tag{4}
$$

Інтегрувати систему (2) можна на двопроцесорному вирішувачі, причому кожному з процесорів відводиться інтегрування одного рівняння з ідентичними правими частинами. Це забезпечує рівномірність завантаження процесорів.

Передача даних між рівняннями (і між процесорами) здійснюється за допомогою технології MailBox, яку підтримує плата.

Застосовуючи метод Рунге-Кутта, необхідно записати дискретну Simulations Model для задачі (2), (3), (4):

$$
x(i+1) = x(i) + \frac{1}{6}K_1^{(x)} + \frac{1}{3}(1 - \sqrt{\frac{1}{2}})K_2^{(x)} + \frac{1}{3}(1 + \sqrt{\frac{1}{2}})K_3^{(x)} + \frac{1}{6}K_4^{(x)},
$$
(5)

$$
y(i+1) = y(i) + \frac{1}{6}K_1^{(y)} + \frac{1}{3}(1 - \sqrt{\frac{1}{2}})K_2^{(y)} + \frac{1}{3}(1 + \sqrt{\frac{1}{2}})K_3^{(y)} + \frac{1}{6}K_4^{(y)},
$$
(6)

де  $K_i$  коефіцієнти обчислюються за формулами (7) та (8). Коефіцієнт  $i>0$ .

$$
\begin{cases}\nK_1^{(x)} = h[\omega y(i)] \\
K_2^{(x)} = h[\omega y(i) + \frac{1}{2}K_i^{(x)}] \\
K_3^{(x)} = h[\omega y(i) - (0.5 - \sqrt{0.5})K_1^{(x)} + (1 - \sqrt{0.5})K_2^{(x)}] \\
K_4^{(x)} = h[\omega y(i) - \sqrt{0.5}K_2^{(x)} + (1 + \sqrt{0.5})K_3^{(x)}]\n\end{cases}
$$
\n
$$
\begin{cases}\nK_1^{(y)} = h[-\omega x(i)] \\
K_2^{(y)} = h[-\omega x(i) + \frac{1}{2}K_i^{(y)}] \\
K_3^{(y)} = h[-\omega x(i) - (0.5 - \sqrt{0.5})K_1^{(y)} + \sqrt{0.5}K_2^{(y)}] \\
K_4^{(y)} = h[-\omega x(i) - \sqrt{0.5}K_2^{(y)} + (1 + \sqrt{0.5})K_3^{(y)}]\n\end{cases}
$$
\n(8)

З використанням методу Ейлера рівняння мають наступний вигляд:

$$
\begin{cases}\nx(i+1) = x(i) + h\omega y(i) \\
y(i+1) = y(i) + h[-\omega x(i)]\n\end{cases}
$$
\n(9)

причому  $x(0) = A \sin(\varphi)$ ,  $y(0) = A \cos(\varphi)$ .

З використанням методу Адамса-Башфорта системи рівнянь мають наступний вигляд (коефіцієнт і>1):

$$
x(0) = A \sin(\varphi)
$$
  
\n
$$
x(1) = x(0) + h\omega y(0)
$$
  
\n
$$
x(i) = x(i-1) + \frac{h}{2} [3\omega y(i-1) - \omega y(i-2)]
$$
  
\n
$$
y(0) = A \cos(\varphi)
$$
  
\n
$$
y(1) = y(0) + h(-\omega x(0))
$$
  
\n
$$
y(i) = y(i-1) + \frac{h}{2} [3(-\omega x(i-1)) - (-\omega x(i-2))]
$$
\n(11)

Структурна схема генерування синусоїдальної функції наведено на рис. 2.

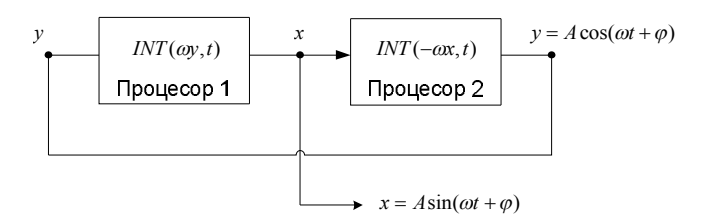

Рисунок 2 - Схема генерування синусоїдальної функції

Безперервна функція  $x = A \sin(\omega t + \varphi)$  квантується інтервалом часу Т, який зумовлюється сумарною тривалістю операцій в обох процесорах:

$$
T=2(T_{\text{int}}+T_{\text{obs}}),
$$

де  $T_{\text{int}}$  – час виконання операції інтегрування,  $T_{\text{obs}}$  – час операцій обміну даними між процесорами.

З огляду на рівномірність завантаження процесорів обчисленнями за формулами обраних чисельних методів та однаковість операцій обміну взято подвоєну суму цих часових інтервалів.

Фізично інтервал Т зумовлює ступеневу апроксимацію функції  $x = A \sin(\omega t + \varphi)$ . Похибка цієї апроксимації буде дорівнювати  $\Delta x(t) = x(t) - x(nT)$ , де  $t = nT, n = 0,1,2...$ 

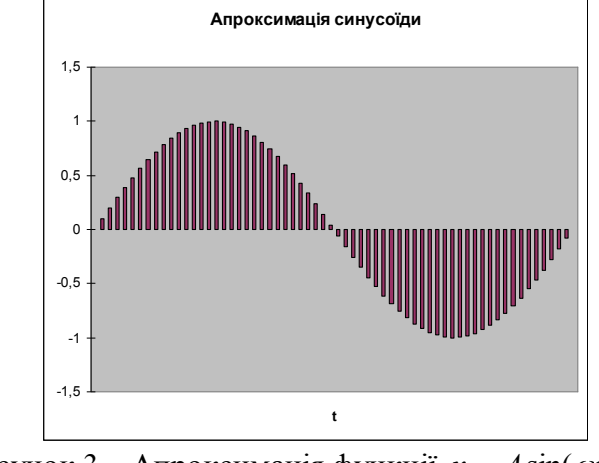

Рисунок 3 – Апроксимація функції  $x = A \sin(\omega t + \varphi)$ 

Аналіз показує, що  $\Delta x_{\text{max}} = x(T) - x(0) = A \sin(\omega T)$ . В зв'язку з тим, що для малих аргументів  $sin(x) \approx x$ , можна прийняти:

$$
\Delta x_{\text{max}} = A \omega T.
$$

Відносна похибка буде дорівнювати:

$$
\delta x = \frac{\Delta x}{x} * 100\% = \omega T * 100\%
$$

Для генерування синусоїди з відносною похибкою 0,1% на заданій частоті  $\omega$ необхідно забезпечити процесорний інтервал квантування

$$
T = \frac{0.01 \delta x}{\omega}
$$

Навпаки, для фізично наявного інтервалу Т даний двопроцесорний комплекс здатний генерувати синусоїду з частотами в межах

$$
\omega_{\min} \le \omega \le \frac{0.01 \delta x}{T}.
$$

Практичну цінність має експеримент, в якому необхідно:

- 1. Для фіксованого значення *x* і невідомої величини Т експериментально визначити діапазон  $\omega_{\min} \leq \omega \leq \omega_{\max}$ .
- 2. При фіксованих  $\omega$  та  $\delta x$  обчислити Т.

Мовою реалізації алгоритму було обрано С, бо саме вона підтримується платою.

Створену програму алгоритму кільцевого тесту було перевірено за допомогою бібліотеки MPI. А потім інтегровано у програмне забезпечення ПЛІС.

Останнім кроком було – дослідження роботи створеного обчислювального пристрою. Для цього частота синусоїди була обрана змінним параметром системи. Саме з її допомогою і досліджувалась швидкість роботи плати. У програмі встановлювались різні значення частоти. Потім розраховувався сигнал, і його координати виводились на термінал персонального комп'ютера.

Отримані результати зберігались у файл, який потім зчитувався програмою візуалізації. А вона вже будувала отриманий графік та еталонну синусоїду для заданих параметрів синусоїди (амплітуда, частота). Отримані результати зображено на риc. 4.

На наведених графіках еталонний сигнал зображено червоним кольором, а графік від плати – чорним. Вісь абсцис – це час, а вісь ординат – амплітуда сигналу.

Як бачимо програма кільцевого тесту правильно розраховує значення сигналу, але із збільшенням частоти сигналу похибка у розрахунках стає досить великою, бо інтервал дискретизації досить малий. І тому лише перші три результати можна рахувати біль-менш задовільними. В інших варіантах отриманий сигнал дуже відрізняється від еталонного.